# **Distribution EOLE - Tâche #34283**

Scénario # 34232 (Terminé (Sprint)): EOLE 2.9 : faire fonctionner les tests importations (wbinfo ne contacte pas le DC)

# **Vérifier les paramètres de configuration**

13/06/2022 09:07 - Benjamin Bohard

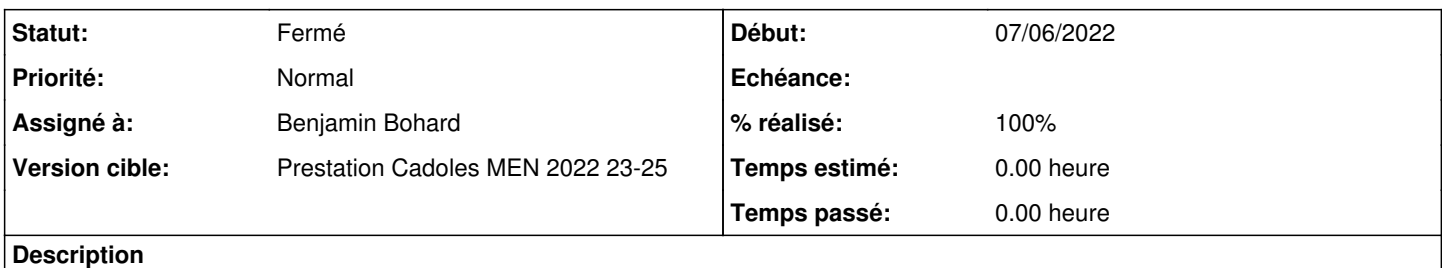

winbind semble fonctionner correctement sur d'autres modules qui peuvent servir de référence pour la configuration.

### **Révisions associées**

### **Révision 8a5726c7 - 20/06/2022 08:21 - Benjamin Bohard**

Forcer l'adresse IP du contrôleur en conteneur.

Ref #34283

### **Révision 56930983 - 09/03/2023 15:08 - Benjamin Bohard**

Forcer l'adresse IP du contrôleur en conteneur.

Ref #34283 Ref #35283

### **Historique**

# **#1 - 13/06/2022 09:07 - Benjamin Bohard**

*- Statut changé de Nouveau à En cours*

#### **#2 - 14/06/2022 12:27 - Benjamin Bohard**

Par rapport à la configuration des autres modules qui ne présentent pas le problème de récupération du contrôleur de domaine, la différence est la surcharge de la variable password server.

La valeur par défaut est \* et implique que le nom du contrôleur de domaine est recherché dynamiquement. En forçant la valeur de cette option en indiquant le nom du contrôleur de domaine, il n'y a évidemment plus de problème de récupération et le reste semble fonctionner normalement.

Sur Scribe :

```
root@scribe:~# host -t SRV _ldap._tcp.dompedago.etb1.lan
_ldap._tcp.dompedago.etb1.lan has SRV record 0 100 389 addc.dompedago.etb1.lan.
root@scribe:~# host -t SRV _kerberos._udp.dompedago.etb1.lan
_kerberos._udp.dompedago.etb1.lan has SRV record 0 100 88 addc.dompedago.etb1.lan.
root@scribe:~# host -t A addc.dompedago.etb1.lan
addc.dompedago.etb1.lan has address 10.1.3.11
```
Sur Amonecole :

```
root@partage:~# host -t SRV _ldap._tcp.etb3.lan
_ldap._tcp.etb3.lan has SRV record 0 100 389 addc.etb3.lan.
root@partage:~# host -t SRV _kerberos._tcp.etb3.lan
```
\_kerberos.\_tcp.etb3.lan has SRV record 0 100 88 addc.etb3.lan. root@partage:~# host -t A addc.etb3.lan addc.etb3.lan has address 10.3.2.5

#### Sur Filer Seth :

```
root@file:~# host -t SRV _ldap._tcp.domseth.ac-test.fr
_ldap._tcp.domseth.ac-test.fr has SRV record 0 100 389 dc1.domseth.ac-test.fr.
root@file:~# host -t SRV _kerberos._tcp.domseth.ac-test.fr
_kerberos._tcp.domseth.ac-test.fr has SRV record 0 100 88 dc1.domseth.ac-test.fr.
root@file:~# host -t A dc1.domseth.ac-test.fr
dc1.domseth.ac-test.fr has address 192.168.0.5
```
Sur Scribe comme Amonecole, la résolution donne l'IP externe.

Sur Amonecole, le routage réseau permet d'accéder au conteneur addc depuis le conteneur partage avec la résolution donnant l'IP externe. Sur Scribe, l'accès au conteneur addc n'est pas possible en utilisant l'IP externe.

Cela semble impliquer que dans le cas d'un DC local (en conteneur) sur le Scribe, l'option password server = %%ad server fullname est la solution à privilégier.

#### **#3 - 17/06/2022 09:21 - Emmanuel GARETTE**

Décision : ajouter "password server = " sur la partie membre de Scribe uniquement si ADDC est local.

# **#4 - 20/06/2022 08:59 - Benjamin Bohard**

- *Statut changé de En cours à À valider*
- *% réalisé changé de 0 à 100*

### **#5 - 22/06/2022 11:51 - Ludwig Seys**

*- Statut changé de À valider à Résolu*

### **#6 - 27/06/2022 15:49 - Joël Cuissinat**

*- Statut changé de Résolu à Fermé*

*- Restant à faire (heures) mis à 0.0*

eole-ad\$ git branch -r --contains 8a5726c7 origin/HEAD -> origin/master origin/dist/eole/2.9.0/master origin/master